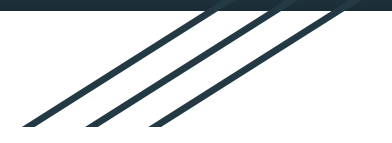

## Řetězové instrukce, konvence volání, externí funkce ISU cv 9

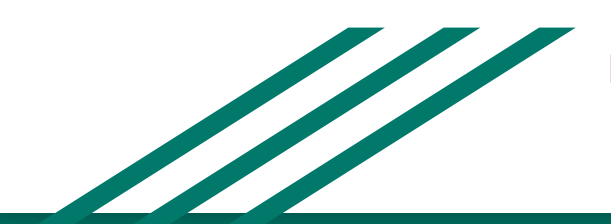

http://www.fit.vutbr.cz/~isakin/isu

#### **Zásobníkový rámec (Stack frame) - opakování**

- Co to je?
- Na co to je?

#### **Zásobníkový rámec (Stack frame) - opakování**

- Oblast mezi EBP a ESP
- Vymezení prostoru pro funkci
- Vytváří se při volání podprogramu, kdy jsou **parametry předány přes zásobník**.
- Jednotlivé prvky zásobníku jsou vyhrazeny pro:
	- Parametry podprogramu
	- Lokální proměnné podprogramu
	- Návratová adresa z volajícího podprogramu (uložený EIP)
- Obsahuje minimálně návratovou adresu.

### Zásobníkový rámec - opakování

fce:  $\begin{array}{c} . . . . \end{array}$ 

; kód funkce

 $333$ 

ret

#### **Zásobníkový rámec - opakování**

**fce:**

 push **ebp** mov **ebp**, **esp** ; kód funkce mov **esp**, **ebp** pop **ebp** ret

### Zásobníkový rámec - opakování

fce:

enter  $0, 0$ 

; kód funkce

leave

ret

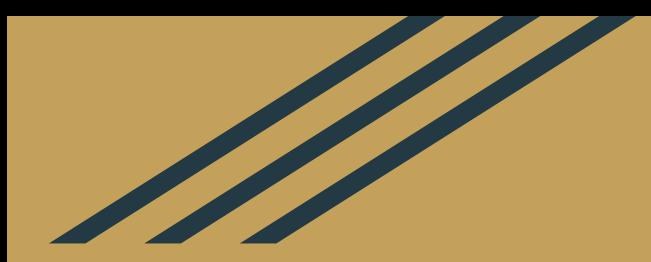

# **Lokální proměnné**

#### **Lokální proměnné**

● alokujeme po vytvoření nového dna (**EBP**) posunutím vrcholu zásobníku (**ESP**), přistupujeme *"do mínusu"*

```
 push ebp ; zálohuj staré dno
 mov ebp, esp ; vytvoř nové dno
 sub esp, 12 ; rezervuj 3 lokální proměnné
```

```
 mov [ebp - 8], dword 5 ; vložení do lokální proměnné
 mov eax, [ebp - 8] ; vyčtení
```

```
 mov esp, ebp ; smazání proměnných
 pop ebp ; obnova starého dna
```
#### Ukázka

• cv9\_A.asm

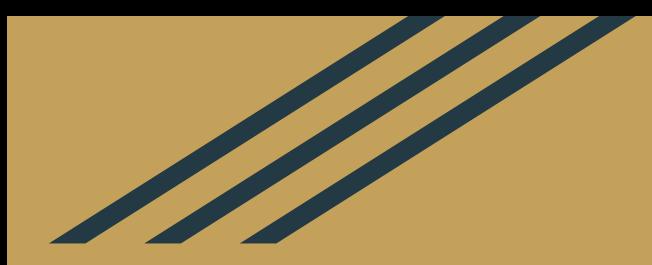

# **Řetězové instrukce**

## **Řetězové instrukce**

- Pro usnadnění práce s poli (vektory, řetězová data)
- Používají **nepřímé adresování** pomocí registrů **ESI** a **EDI**, které (podle instrukce) automaticky zvedají/snižují
- Velikost položek pole (a posuvu) **ne**určujeme pseudo-instrukcemi (byte/word/dword), ale je **přímo součástí názvu instrukce**, např: MOVS(B|W|D)
- MOVSB, CMPSB, SCASB, STOSB, LODSB
- Příznak **DF** (direction flag) určuje **směr pohybu**

#### **Řetězová instrukce - MOVS**

- Přesune znak z jednoho řetězce do druhého (**ESI** → **EDI**)
- Směr posuvu příznakem **DF** (Direction Flag), CLD a STD
- Automaticky inkrementuje **ESI** a **EDI** (při **DF**==0)

#### section .data

string1 db "Ahoj"

string2 db "xxxx"

#### section .text

- mov **esi**, string1
- mov **edi**, string2
- movsb ; Výsledek ve string2: "Axxx"
- movsb ; Výsledek ve string2: "Ahxx"

#### **Řetězové instrukce - LODS a STOS**

- LODS načte symbol z řetězce do AL
- STOS uloží hodnotu z AL do řetězce

```
 mov edi, string2
 mov al, 'B'
stosb ; výsledek string2: "Bxxx"
stosb ; výsledek string2: "BBxx"
```

```
 mov esi, string1
 lodsb ; v AL symbol "A"
```
#### **Řetězové instrukce - CMPS a SCAS**

- CMPS Porovná znaky ze dvou řetězců
- SCAS porovná hodnotu z AL se znakem v řetězci

```
 mov esi, string1
 mov edi, string2
 cmpsb ; Výsledek: vygenerované příznaky SF, AF, PF, CF
 mov al, "A"
 mov esi, string1
 scasb ; Výsledek: vygenerované příznaky AF, CF
```
#### **Řetězové instrukce - REP, REPE, REPNE**

- Pro opakování řetězové instrukce (místo smyčky)
- rep Dekrementuje **ECX** a opakuje instrukci dokud není 0.
- repe ; Repeat while Equal ( $ZF == 1$ )
- repne ; Repeat while Not Equal ( $ZF == 0$ )

```
 mov esi, src ; ESI = zdroj
 mov edi, dst ; EDI = cíl
 mov ecx, 5 ; ECX = počet
cld \qquad \qquad ; DF = 0 (doprava) ; zkopiruj 8b, ECX--, opakuj dokud ECX != 0
 rep movsb
```
#### Ukázka

• cv9\_B.asm

# Úkol

 $\bullet$   $cv9$ <sup>1.asm</sup>

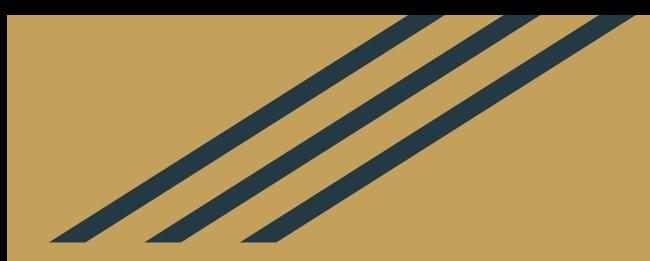

## **Konvence volání**

#### **Konvence volání funkcí**

- Definuje způsob předání parametrů:
	- **zleva doprava** fce(1,2,3,4)
	- **zprava doleva** fce(4,3,2,1)
- Určuje kdo ze zásobníku uklidí parametry: ○ **volající**: ten, kdo volá funkci instrukcí CALL ○ **volaný**: ten, kdo je volán = volaná funkce

#### **Konvence volání funkcí**

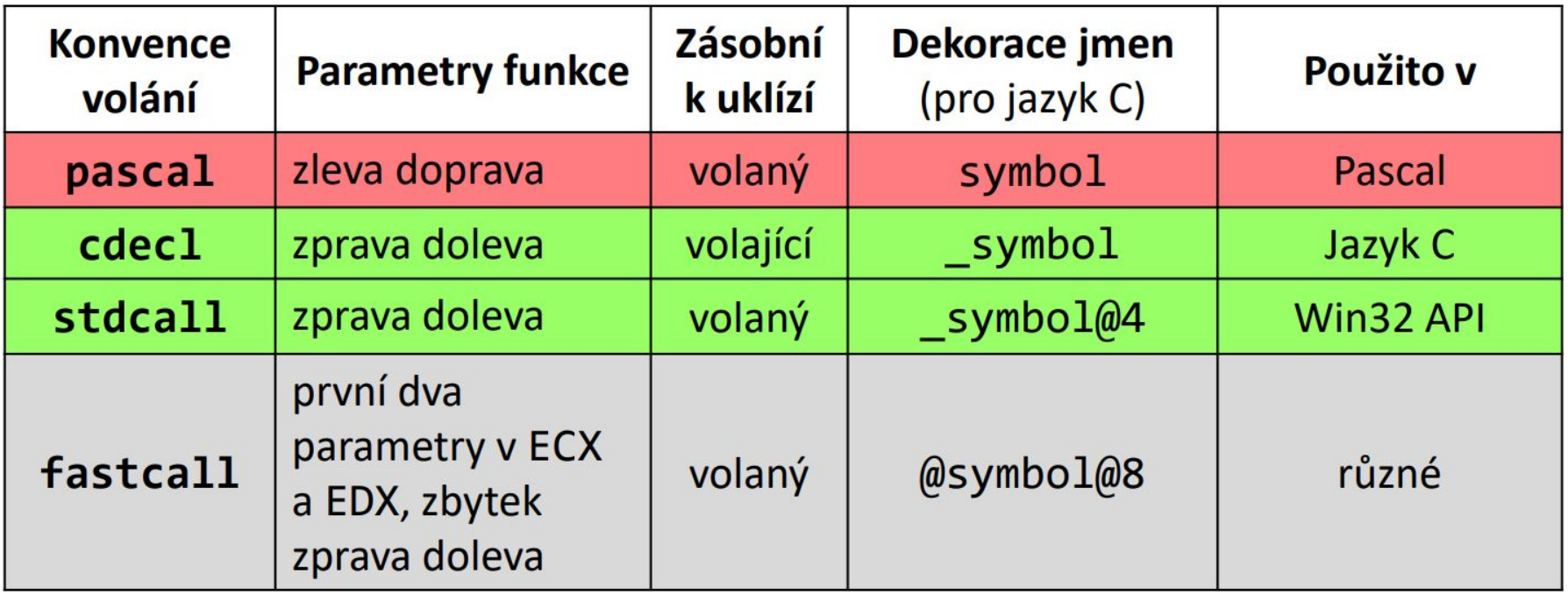

#### **Uklízení argumentů ze zásobníku**

- U konvence, kde argumenty uklízí **volaný** (volaná funkce) je potřeba posunout ESP až po zavolání RET (což nejde), proto lze při volání RET definovat, jak moc se má vrátit:
- ret ; pouze skok na return adresu
- ret 8 ; skok na return adresu a uklizení args ze zásobníku (2\*4)

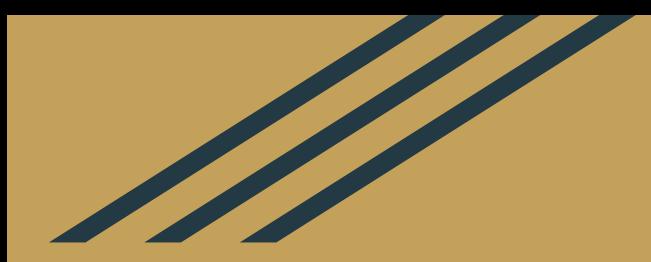

## Externí C funkce

#### **Volání externích C funkcí**

- funkce implementované mimo náš zdrojový soubor
- **Externí funkce deklarujeme direktivou** extern ( extern, CEXTERN)
- Funkce z "rw32.inc" **nejsou** externí, protože %include vloží kód knihovny do našeho kódu
- **Pozor!** externí funkce **nezálohují** hodnoty registrů **EAX**, **EBX**, **ECX** a **EDX**!

#### Volání externích C funkcí

• C funkce:

atoi/atol, strlen, strcmp, strstr, qsort, malloc, free

#### **Ukázka**

● cv9\_C.asm

# **Úkoly**

- cv9\_2.asm
- cv9\_3.asm

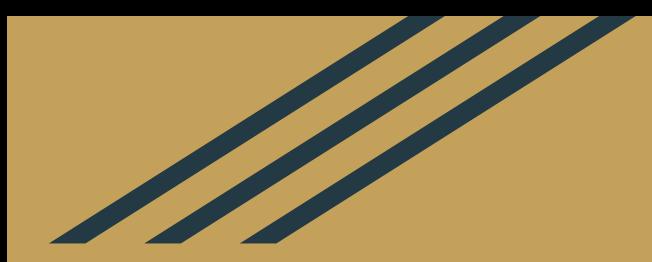

# **Příští týden TEST 2**